# **Motor con candy de azúcar**

#### **Pequeña introducción al cálculo por intervalos:**

Cuando se quiere saber que transformaciones acontecen en un objeto se suele recurrir al modelado matemático de ese objeto, es decir encontrar relaciones numéricas entre las causas y los efectos que estas producen. Y luego ir variando las causas para estudiar los efectos.

Si tengo que estudiar un objeto desde un lugar A hasta un lugar B, podría pensar en calcular el efecto para A y luego para B e imaginarme los intermedios. O podría calcular algunos puntos intermedios y nuevamente imaginarme el resto, y así sucesivamente hasta que el intervalo entre dos puntos sea tan pequeño que casi no existiese (se dice que el intervalo "tiende" a cero). Generalmente se suele simbolizar al intervalo con la letra ? "delta", también puede entenderse este símbolo como diferencia o variación.

Imagínense en una época donde los cálculos eran hechos a papel y lápiz, nada de calculadora ni siquiera una regla de cálculo, solo papel y lápiz, la cantidad de cuentas que se deberían hacer para no tener que imaginarse puntos intermedios. Es para esa situación que se "inventó" el análisis matemático (límites, derivadas, integrales, series, etc.).

Cuando se creó el cálculo infinitesimal (nombrado así por los intervalos tan pequeños) no existían las computadoras. Hoy por hoy que tenemos herramientas capaces de realizar cálculos rápidos y de una exactitud y fiabilidad enormes, es posible volver a pensar en analizar mediante una serie de cuentas.

Esta planilla está desarrollada de esa manera.

### **Planilla "Candy" ó Candy.xls**

Esta planilla puede descargarse del foro "Cohetes". http://groups.yahoo.com/group/cohetes/files/Club de Ciencias/Candy.xls

### **Datos:**

Para usarla se deben ingresar los datos marcados en azul. Estos son:

- *Do* = Diámetro externo del grano al inicio de la combustión (en mm).
- *do* = Diámetro interno del grano al inicio de la combustión (en mm).
- *Lo* = Longitud del grano al inicio de la combustión (en mm).
- *Dg* = Diámetro de la garganta de la tobera a usar (en mm).

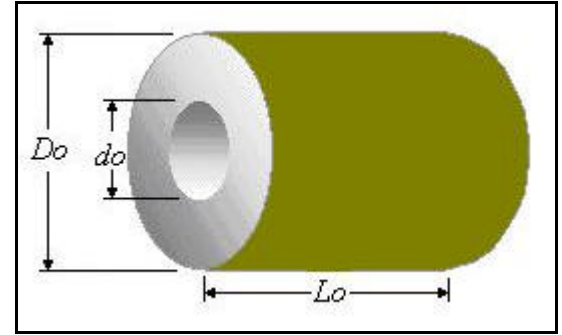

Grano tubular inhibido solo en el exterior

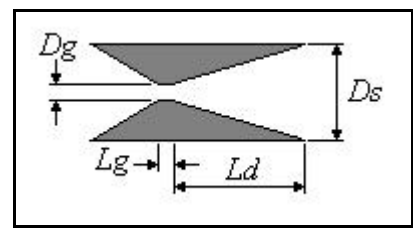

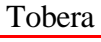

# **Características del combustible KN-Sa**

 $n = 0,319$  $a = 1.000.000$  $c^*$  = 923,16 m/s *?* = 1,795 g/cm3 = 1795 kg/m3  $a = 8,26$  mm/s = 0,00826 m/s  $k = 1,043$  $T_0 = 1634$  ° K  $R' = 8314$  $M = 41,99$  $R = 198,00$ 

**Nota:** Para una mejor comprensión de estos valores sugiero la lectura de "Diseño de motor cohete - Presión de la cámara", el documento de Nakka, traducido al castellano que se encuentra en los archivos del foro.

# **Cálculos:**

Con los datos anteriores calculo:

• El intervalo de quemado (? *x*) que voy a utilizar. Por una cuestión de extensión de la planilla, decidí tomar intervalos de 1/50 de la distancia total a quemar.

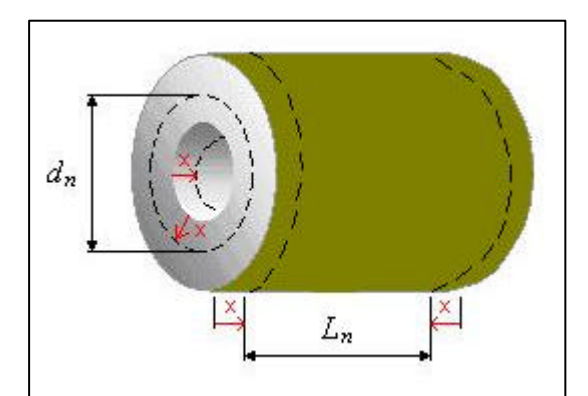

$$
\Delta x = \frac{Ro - ro}{50} = \frac{Do - do}{100}
$$

Regresión del grano

• El área de la garganta (*Ag*).

$$
Ag = \frac{\boldsymbol{p} \cdot Dg^2}{4}
$$

# **Tabla de cálculos:**

Columna A (titulada "t"): Los tiempos (en segundos), comenzando en cero y creciendo en función del tiempo de quemado propio de cada segmento (más adelante explico de donde sale este tiempo).

$$
t_n = t_{n-1} + t q_{n-1}
$$

Columna B (titulada "x"): El tamaño de la regresión del grano (en mm).

$$
x_n = x_{n-1} + \Delta x
$$

Luego paso a calcular el área de combustión. Teniendo en cuenta que es un grano que quema en los extremos y el centro, sus dimensiones variarán de la siguiente manera:

$$
L_n = Lo - 2 \cdot x
$$
  

$$
d_n = do + 2 \cdot x
$$

Columna C (titulada "Extremo"): El área de un extremo (en mm<sup>2</sup>).

$$
Aex = \frac{\boldsymbol{p} \cdot (Do^2 - d_n^2)}{4}
$$

$$
Aex = \frac{\boldsymbol{p} \cdot (Do^2 - (do + 2 \cdot x)^2)}{4}
$$

Columna D (titulada 'Centro''): El área central (en mm<sup>2</sup>).

$$
Ac = \mathbf{p} \cdot d_n \cdot L_n
$$
  
 
$$
Ac = \mathbf{p} \cdot (d\sigma + 2 \cdot x) \cdot (L\sigma - 2 \cdot x)
$$

Columna E (titulada "Total"): El área total (en mm<sup>2</sup>).

$$
A total = 2 \cdot Aex + Ac
$$

Una vez calculada el área de combustión, paso a calcular los efectos de la combustión.

Columna F (titulada "Kn" por Klemmung): La relación del área de combustión con el área de la garganta.

$$
Kn = \frac{A total}{Ag}
$$

Columna G (titulada "Pc"): La presión de la cámara (según fórmula de Nakka) (en MPa).

$$
Pc = \left[Kn \cdot \frac{a}{a} \cdot \mathbf{r} \cdot c * \right]^{\frac{1}{1-n}}
$$

Columna H (titulada "Ve"): La velocidad de escape de los gases (en m / s) (según fórmula de Nakka), con el agregado de un coeficiente de rendimiento de la tobera (*Crt*). *Pe* es la presión de escape de los gases, se adopta la presión atmosférica =  $0,10133$  MPa.

$$
Ve = Crt \cdot \sqrt{2 \cdot To \cdot R \cdot \frac{k}{k-1} \cdot \left[1 - \left(\frac{Pe}{Pc}\right)^{\frac{k-1}{k}}\right]}
$$

Columna I (titulada "Vol. grano"): El volumen del grano (la división por 1000 es para obtener el resultado en cm<sup>3</sup>).

$$
Vol.g = \frac{Aext \cdot Ln}{1000}
$$

$$
Vol.g = \frac{Aext \cdot (Lo - 2 \cdot x)}{1000}
$$

Columna J (titulada "Masa grano"): La masa del grano (la división por 1000 es para obtener el resultado en gramos).

$$
Mg = \frac{Vol.g \cdot \mathbf{r}}{1000}
$$

Columna K (titulada "? Masa"): La variación de masa del grano que es igual a la masa de gases expelida (en gramos).

$$
\Delta M = Me = M_{n-1} - M_n
$$

Columna L (titulada "E"): El empuje generado por el motor (en Newton).

Este está calculado por teorema de cantidad de movimiento e impulso. "El impulso (*I*) generado por un motor es igual al empuje (*E*) que este motor genera multiplicado por el tiempo (*t*) de acción; esto es, a su vez, equivalente a la cantidad de movimiento, que es la cantidad de masa de gases expelida (*Me*) multiplicada por la velocidad de los mismos (*Ve*)".

De estas igualdades despejo el empuje y agrego un coeficiente de rendimiento del motor (*Crm*).

$$
I = E \cdot t = Me \cdot Ve
$$

$$
E = \frac{Me \cdot Ve}{t}
$$

$$
E = Crm \cdot \frac{Me \cdot Ve}{t}
$$

Columna M (titulada "Vq"): La velocidad de quemado (según fórmula de Nakka) (la multiplicación por 1000 es para obtener el resultado en mm / s).

$$
Vq = 1000 \cdot a \cdot Pc^{n}
$$

Columna N (titulada "tq"): El tiempo de quemado de ese intervalo (en segundos).

$$
tq = \frac{\Delta x}{Vq}
$$

#### **Resultados:**

La expansión de la tobera (*Ags*), o sea la relación entre el área de la garganta (*Ag*) y el área de salida (*As*), se calcula en base a la presión promedio (*Pp*) y utilizando la fórmula de Nakka.

$$
Ags = \frac{Ag}{As} = \left(\frac{k+1}{2}\right)^{\frac{1}{k-1}} \cdot \left(\frac{Pe}{Pp}\right)^{\frac{1}{k}} \sqrt{\frac{k+1}{k-1} \cdot \left[1 - \left(\frac{Pe}{Pp}\right)^{\frac{k-1}{k}}\right]}
$$

Por claridad utilizo la relación inversa:

$$
Expansion = \frac{As}{Ag} = \frac{1}{Ags}
$$

Calculo entonces el área de salida optima y luego su diámetro.

$$
As = Expansion \cdot Ag
$$

$$
As = \frac{Ds^{2} \cdot p}{4}
$$

$$
Ds = \sqrt{\frac{As \cdot 4}{p}}
$$

Con este dato calculo la longitud de la sección divergente (*Ld*) de la tobera.

$$
tg \mathbf{a} = \frac{0}{a}
$$
  

$$
tg 15^{\circ} = \frac{Ds - Dg}{Ld}
$$
  

$$
Ld = \frac{Ds - Dg}{tg 15^{\circ}}
$$

Luego de la tabla de cálculos extraigo los datos iniciales, finales, máximos y un promedio de:

- La relación del área de combustión con el área de la garganta (*Kn*).
- El empuje del motor (*E*).
- y la presión de la cámara (*Pc*).

Se extrae también el tiempo final de combustión (*tc*) y la masa del grano (*Mg*), que es la masa inicial calculada.

Luego se calcula el impulso, en base al empuje promedio (*Ep*).

$$
I = Ep \cdot tc
$$

Luego y por último se caracteriza el rendimiento del combustible (el 1000 es para pasar que el resultado quede en segundos, g es la aceleración de la gravedad = 9,81 m / s<sup>2</sup>).

$$
Isp = \frac{I \cdot 1000}{Mg \cdot g}
$$

# **Comparación con planilla "SRM"**

Propongo el siguiente Motor:

- Do = 20 mm.
- $\bullet$  do = 6 mm.
- Lo =  $50$  mm.
- $Dg = 4$  mm.
- 1 grano (solo para SRM)
- Combustible KN-Sa
- Longitud de la cámara 55mm (solo para SRM).
- Expansión de la tobera  $= 6,72$

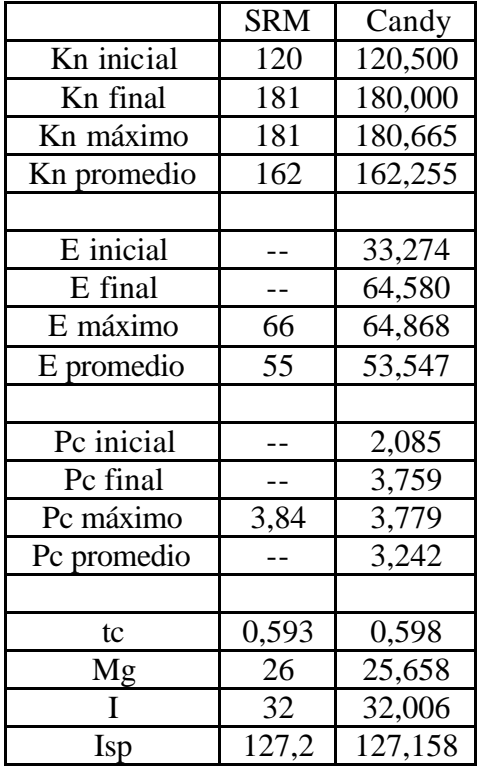

#### **Conclusiones**

Si bien esta planilla está pensada para ser usada como una herramienta de estudio, a fin de entender como se comportan los gases dentro de la cámara de combustión y el efecto que esto produce, los resultados son bastante cercanos a los hallados a través de "SRM". Esto sugiere que las formulas y teorías utilizadas son acertadas o por lo menos condicen con lo planteado en esta otra planilla.

Hablo de herramienta de estudio y no de diseño, ya que muchas fórmulas están simplificadas para una mejor comprensión de lo que sucede y los intervalos para realizar los cálculos son pocos.

Habría muchas cosas para mejorar; pero creo que habiendo, como las hay, planillas desarrolladas con más exactitud y comprobadas por un largo uso, no debo complejizar más este trabajo. Aunque, cabe la aclaración, se podría utilizar lo desarrollado para entender granos de geometrías más complejas, por ejemplo con núcleo tipo aguja como los de pólvora.

El objetivo inicial y por lo pronto final, del presente trabajo, era encontrar una herramienta para entender el camino de los complejos cálculos necesarios para modelizar matemáticamente un motor. Creo que el objetivo ha sido alcanzado.

Recalco que como herramienta de diseño recomiendo la planilla "SRM", de la página de Nakka.

Cualquier aporte o comentario será bien recibido.

**Nota:** Las fuentes de las fórmulas y teorías utilizadas son dos:

- La página de Nakka, sobre todo la parte de teoría y diseño del motor.
- Física Elemental I y II de Fernandez Galloni.

# Javier E. Fernández

quimeifc@yahoo.com.ar

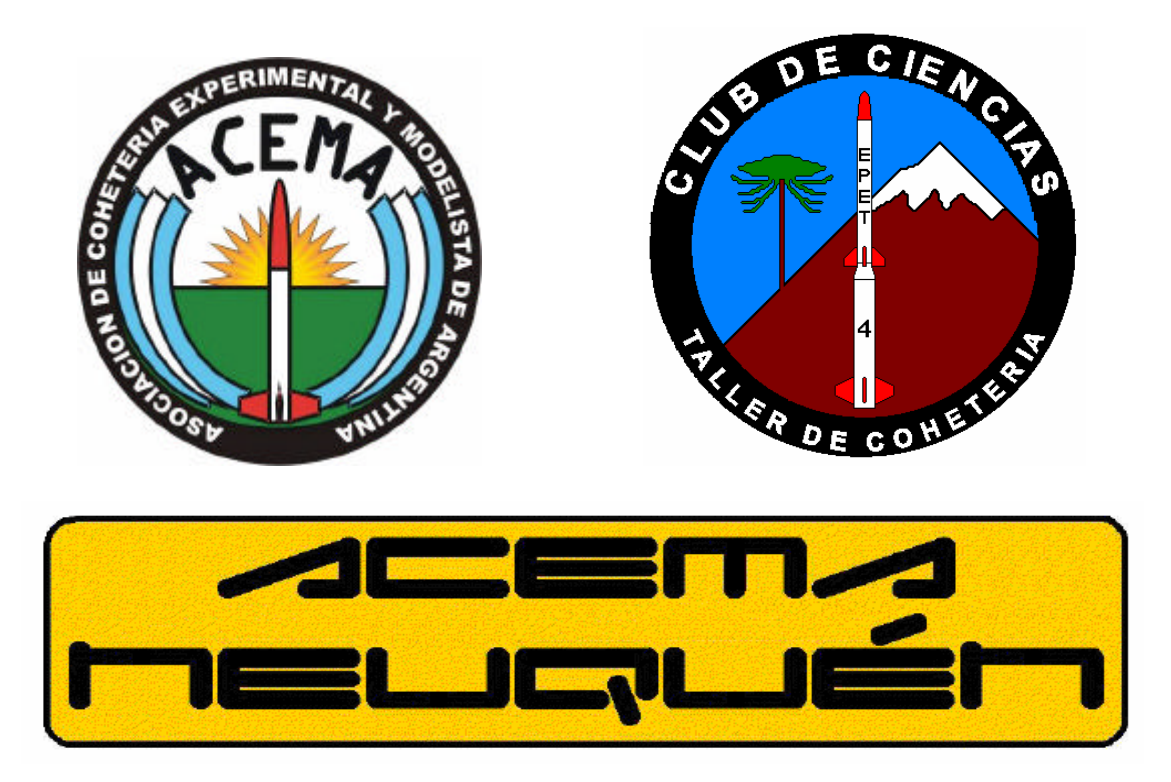